# **2800 – ELECTRIC POWER LINE RIGHTS-OF-WAY**

See Section 2800/2880 - RIGHTS-OF-WAY for required data standards.

#### CASE TYPE: 285003 - ROW - POWER TRAN - FLPMA

#### 285007 - ROW-PWR LINE FED FAC

## COMMODITY CODE: 970 - OTHER ENERGY FACILITIES

## 977 - INTERSTATE ENERGY FACILITIES

#### **I. PROCESSING**

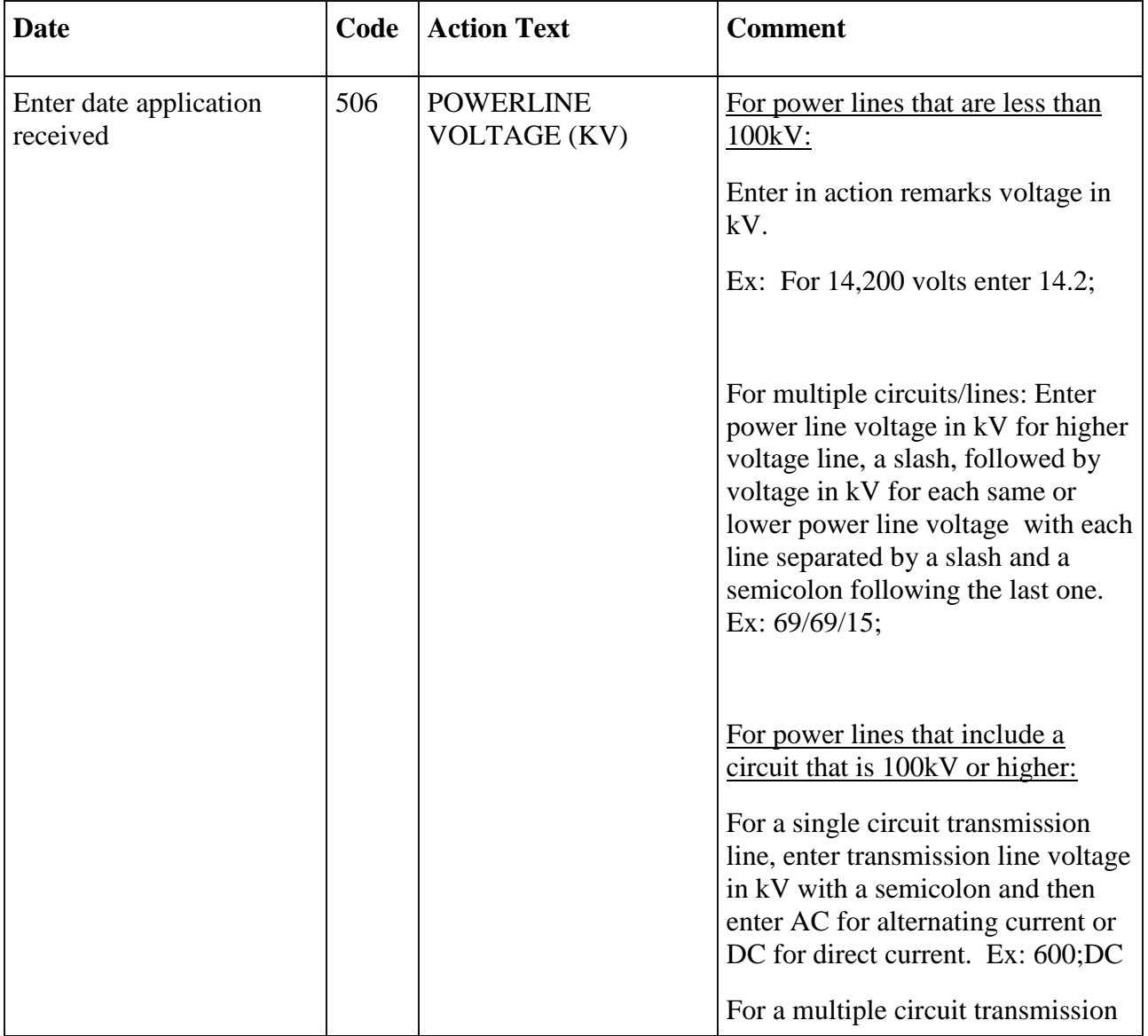

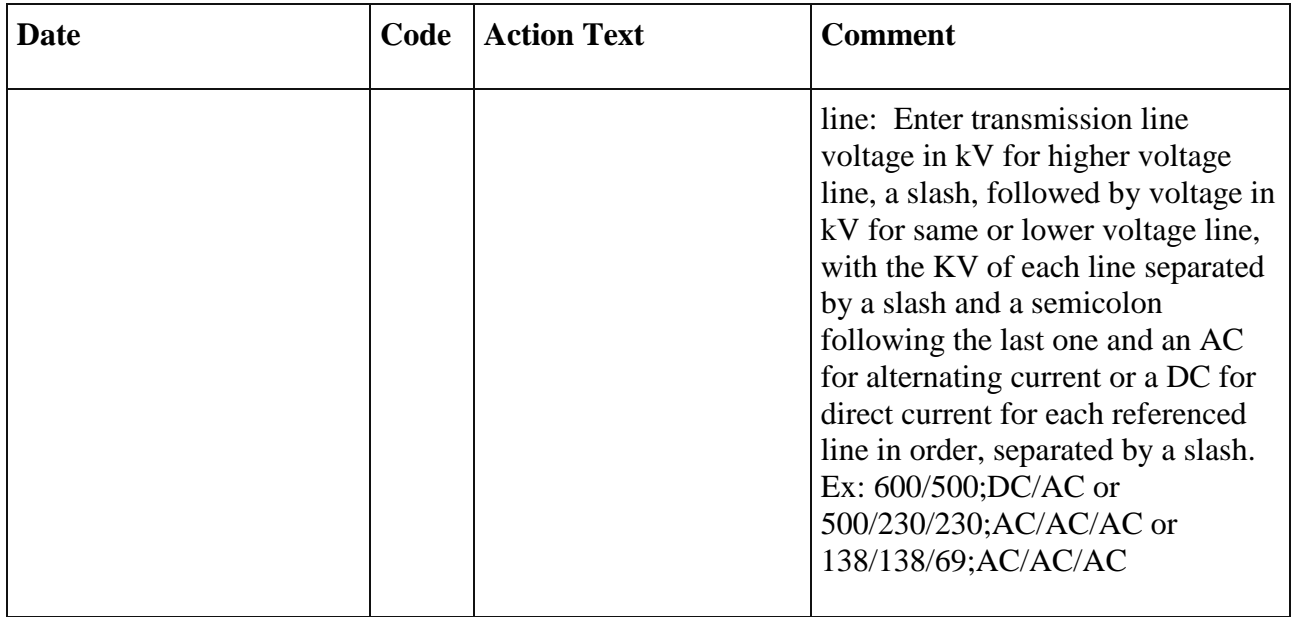

This Section contains additional data standards for electric transmission line right-of-way (ROW) cases 100 kV or greater. All pending and new applications must be updated to incorporate these new elements.

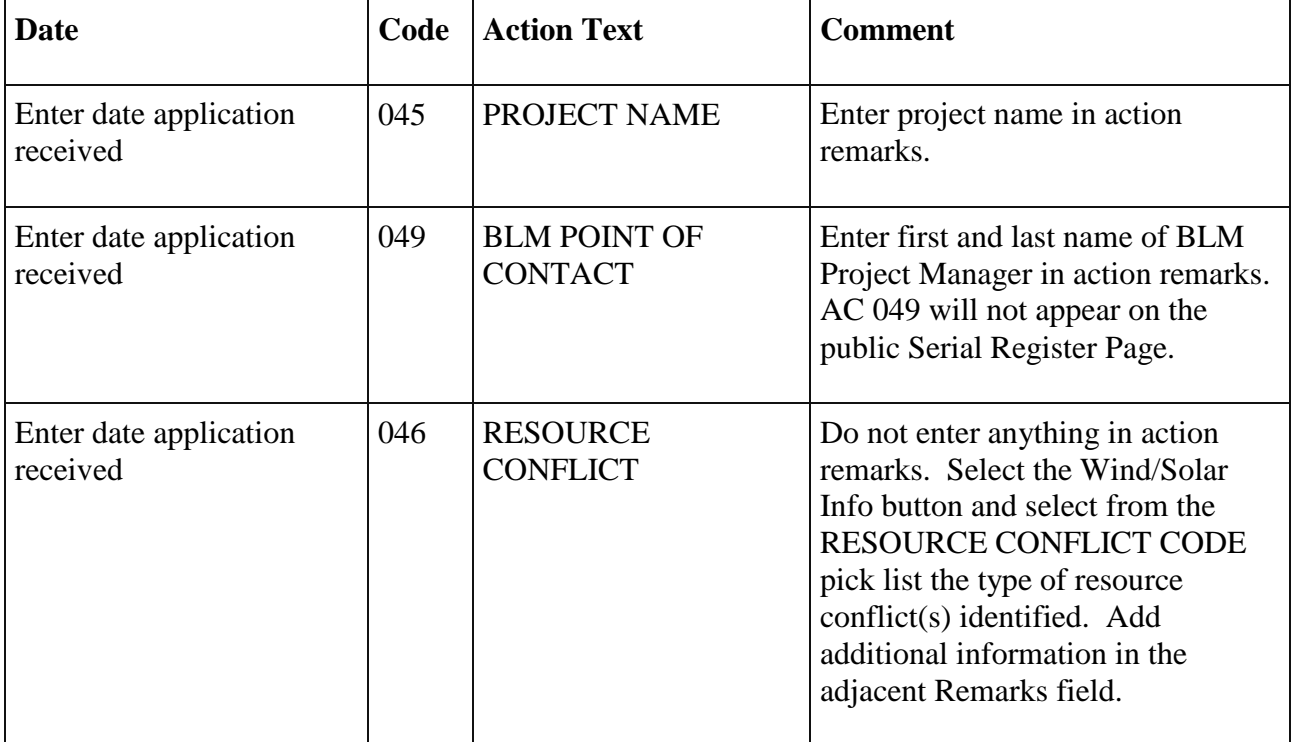

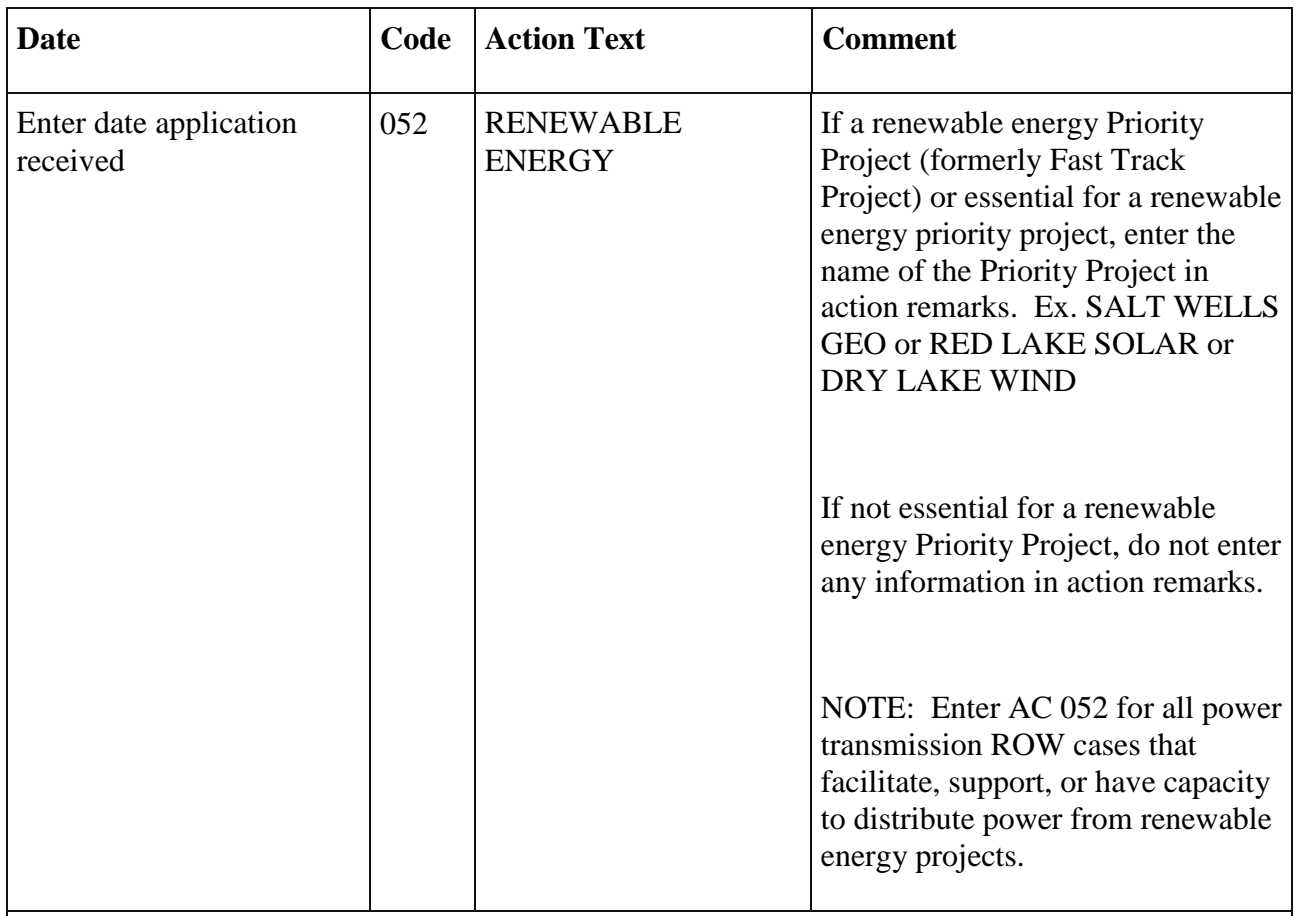

NOTE: A listing of BLM's renewable energy Priority Projects can be found on the following website:

[http://www.blm.gov/pgdata/content/wo/en/prog/energy/renewable\\_energy/priority\\_projects.html.](http://www.blm.gov/pgdata/content/wo/en/prog/energy/renewable_energy/priority_projects.html)

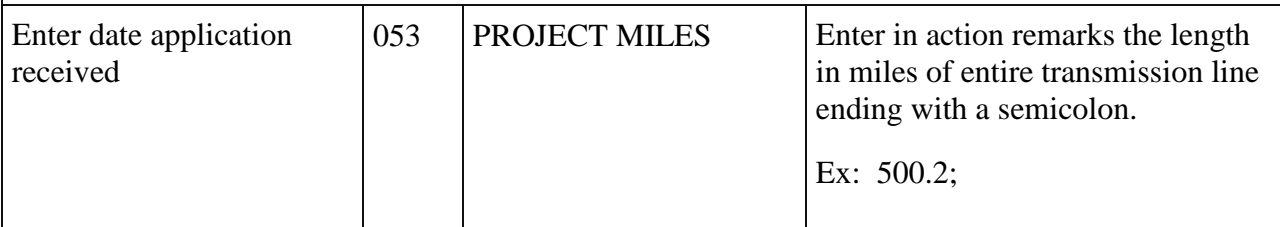

NOTE: Enter the Lead Agency assigned to the transmission project in general Remarks as directed below.

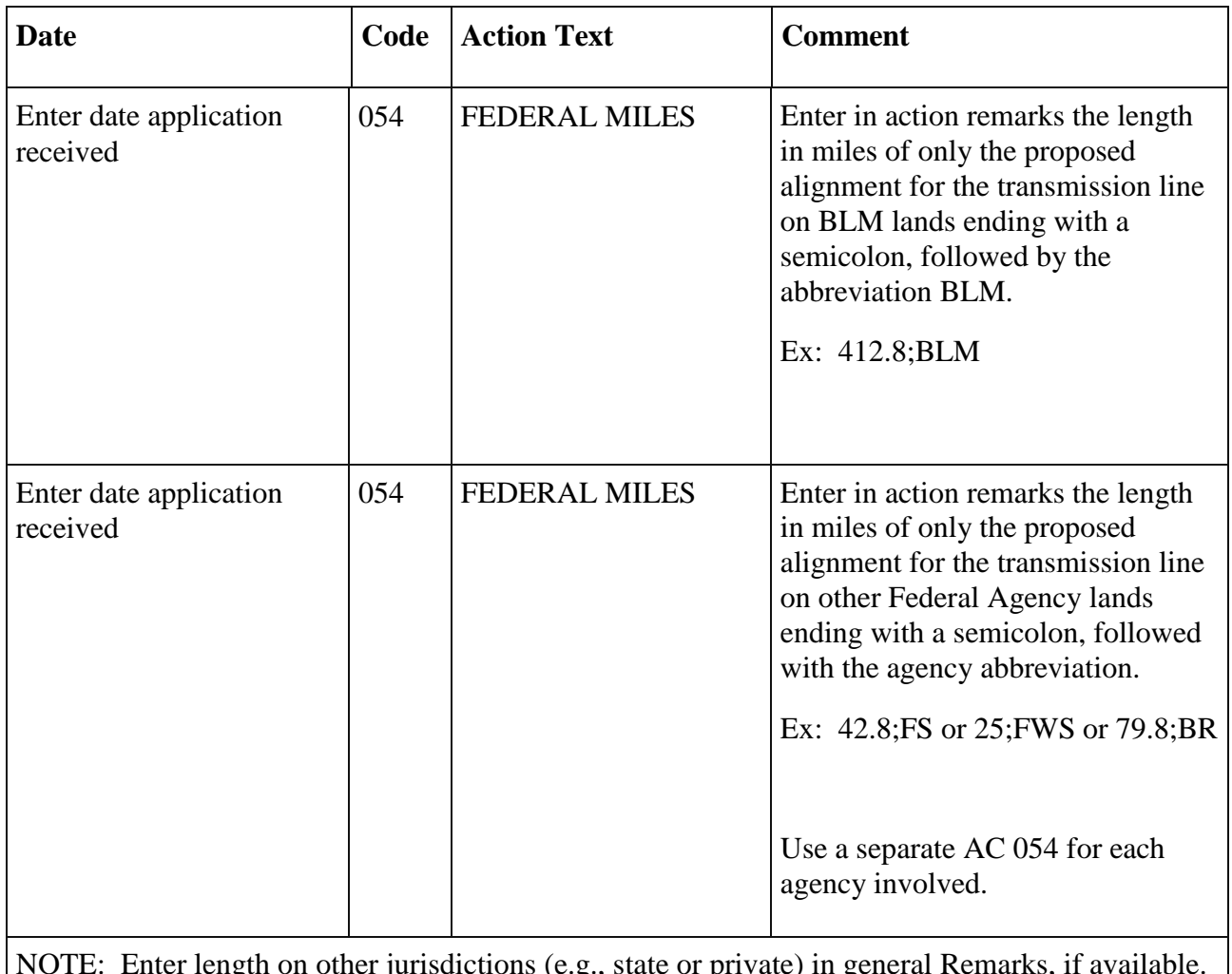

NOTE: Enter length on other jurisdictions (e.g., state or private) in general Remarks, if available. Ex. PVT MILES-28.5 or STATE MILES-18.

NOTE: For interstate transmission lines, use commodity code 977 - Interstate Energy Facilities and enter AC 500.

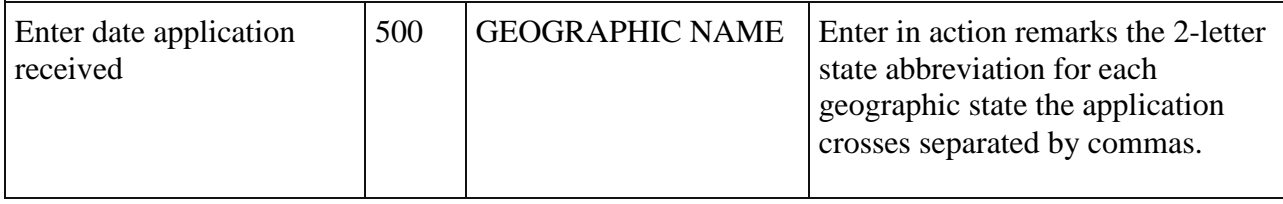

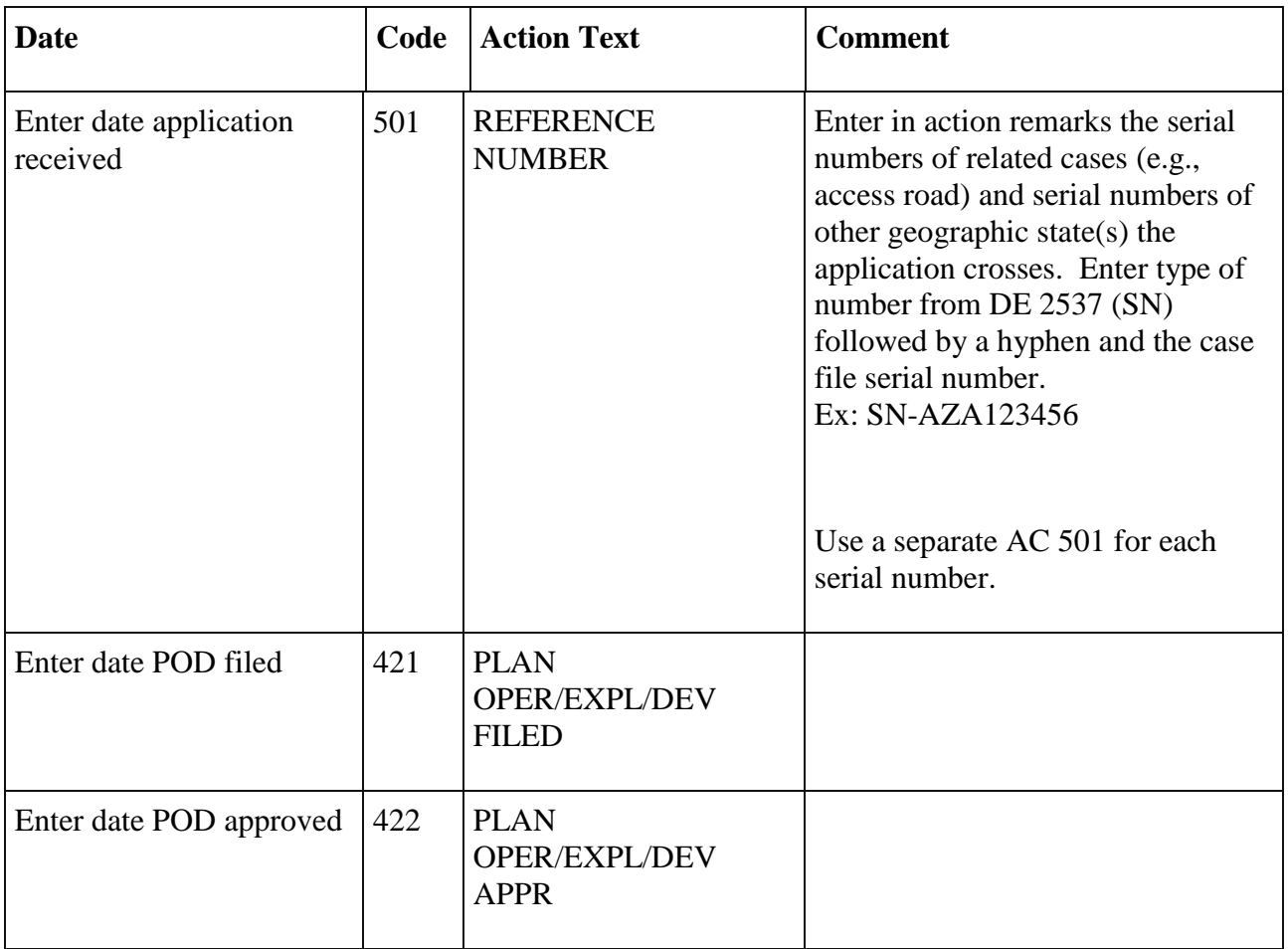

Note: AC 047 Forecasted Date and AC 049 BLM Point of Contact will not appear on the public Serial Register Page.

# NEPA COMPLIANCE/ANALYSIS

# a. Environmental Assessment (EA) Level Analysis

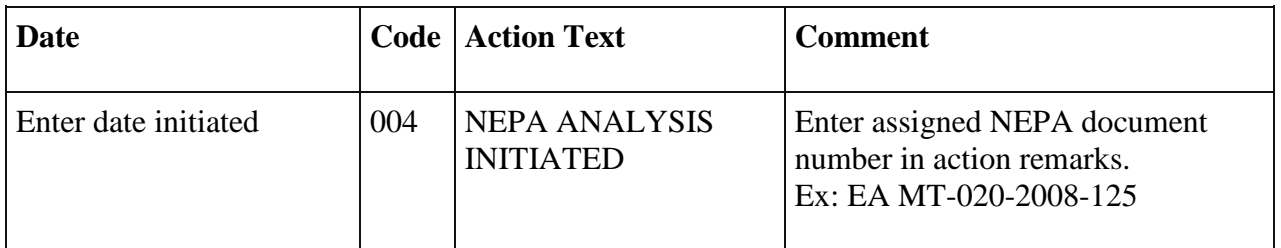

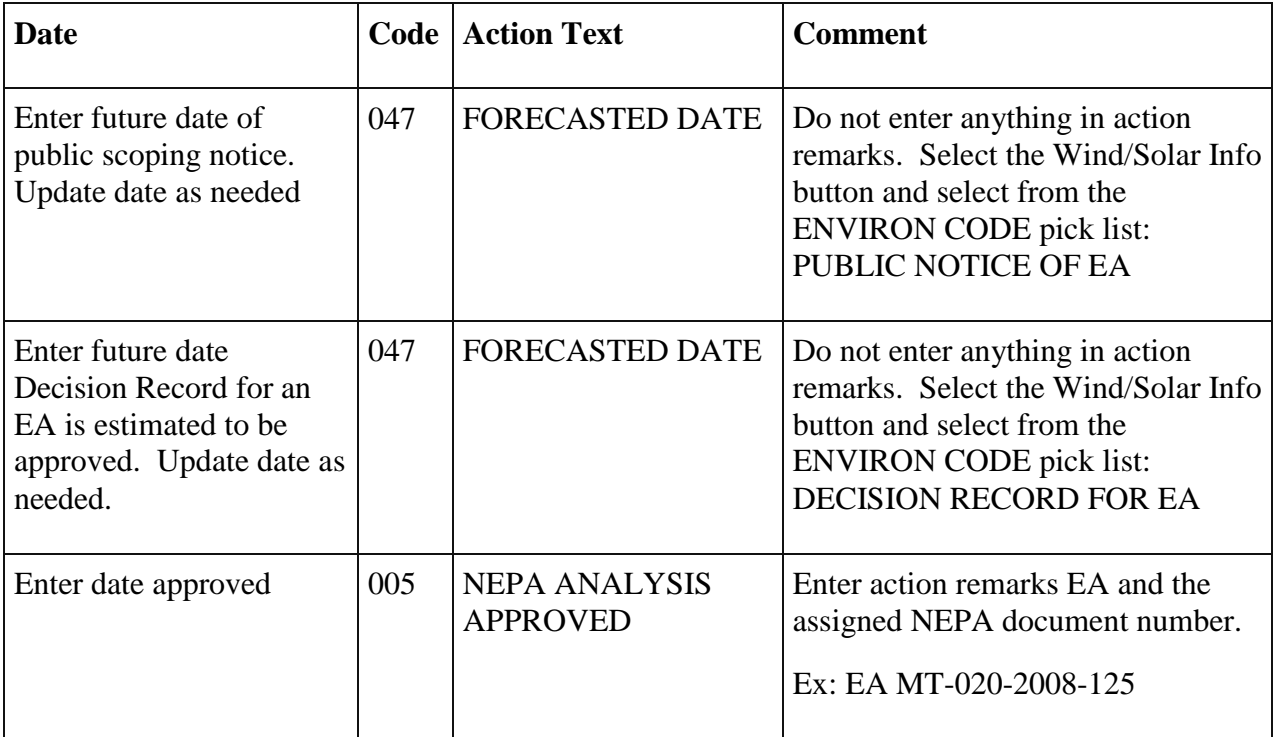

# b. Environmental Impact Statement (EIS) Level Analysis

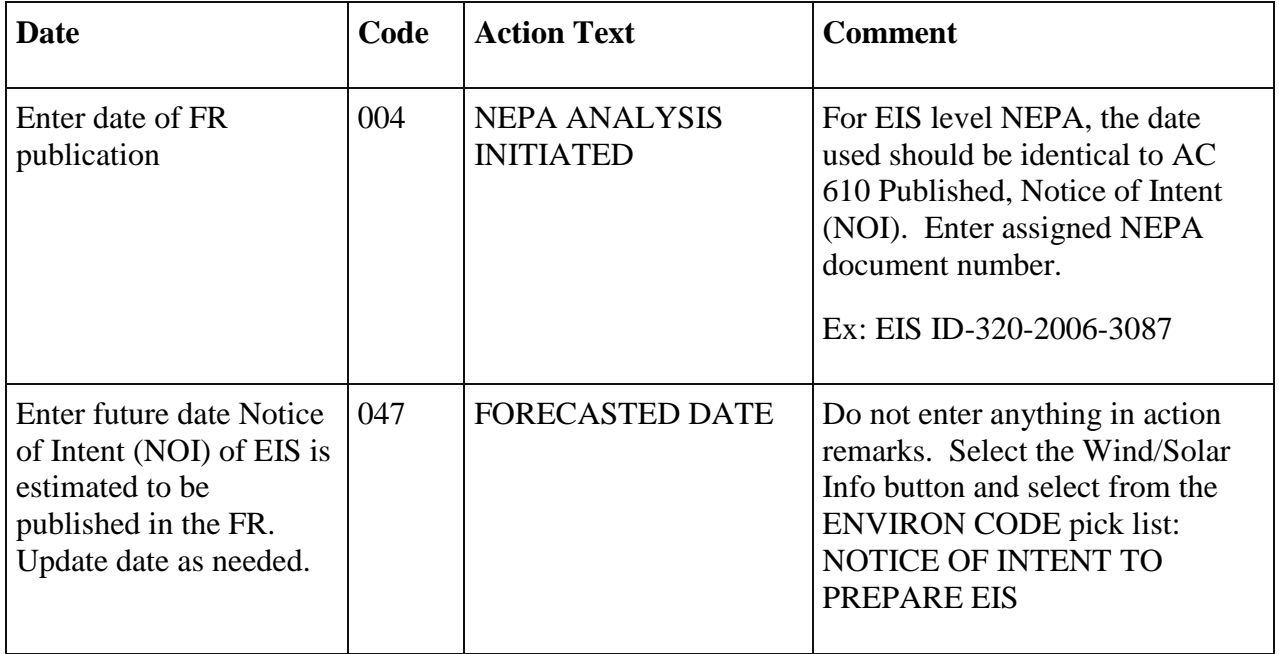

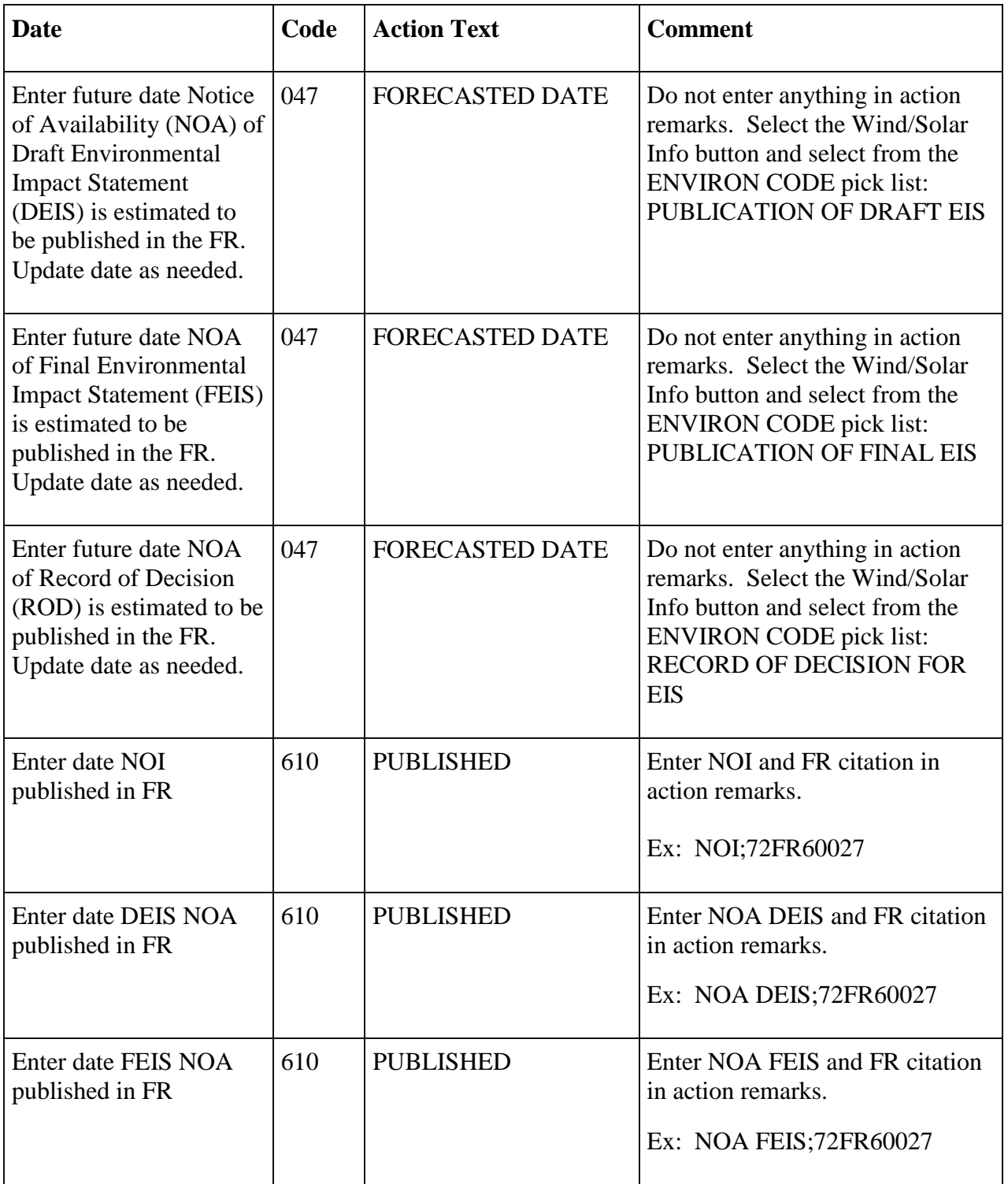

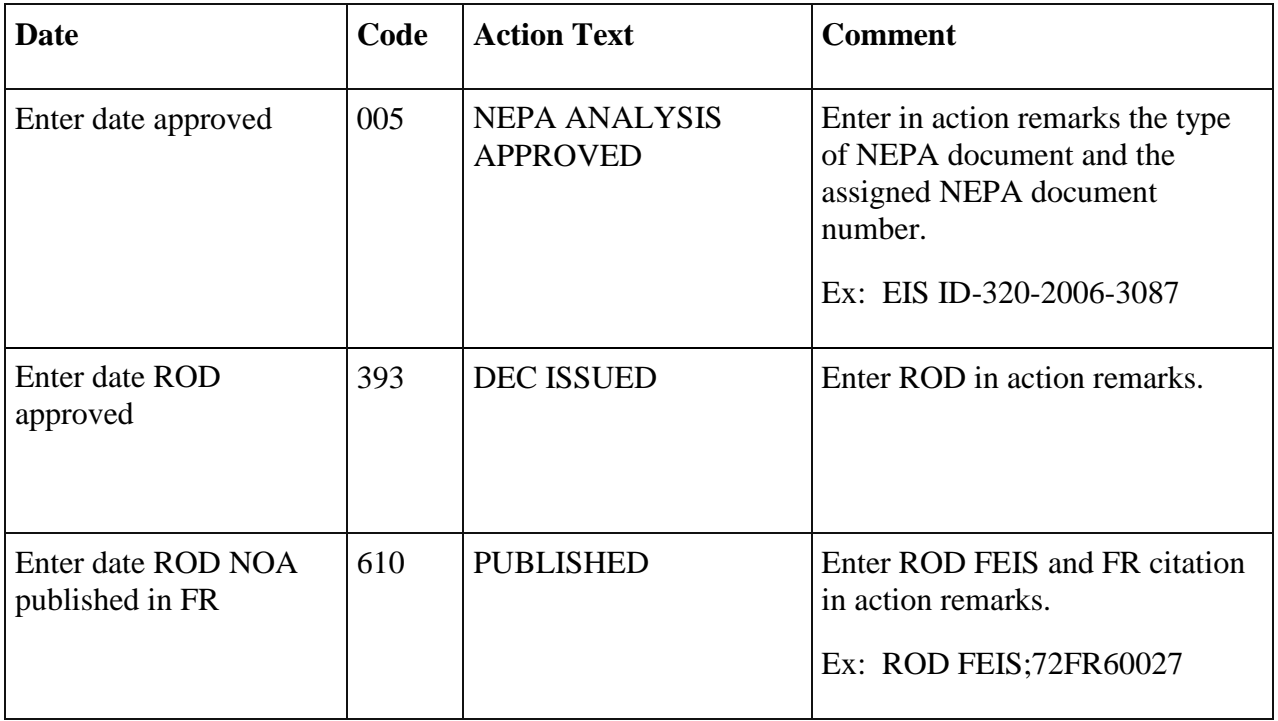

## GRANT ISSUANCE

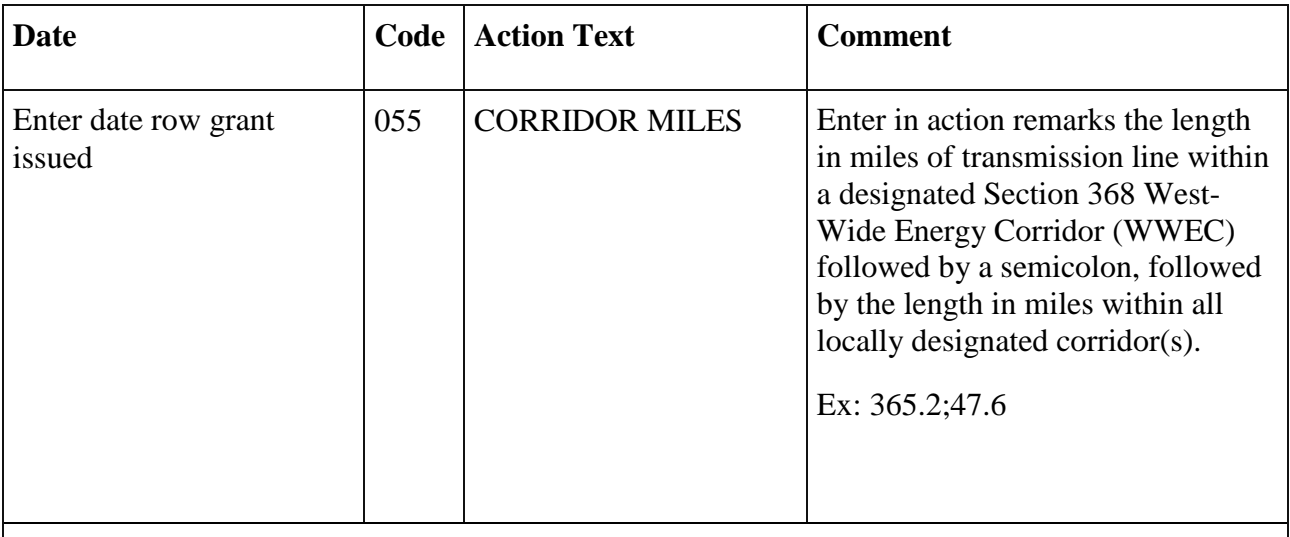

NOTE: When ROW is issued, update AC 053 Project Miles and all AC 054 Federal Miles to reflect the actual granted length for each AC.

## GENERAL REMARKS

Enter the Lead Agency assigned to the transmission project. For co-lead agencies, enter the name of one agency, then a slash, then the name of the second lead agency. Ex: LEAD AGENCY-FS or LEAD AGENCY-BLM or CO-LEAD AGENCIES-BLM/WAPA.